# Centro de Enseñanza Técnica y Superior

Con reconocimiento de validez oficial de estudios del Gobierno del Estado de Baja

California según Acuerdo de fecha 10 de octubre de 1983

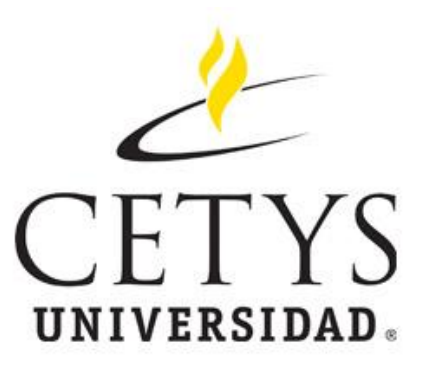

# **Desarrollo de Modelo Matemático parametrizado de desconexión del interruptor termomagnético**

Tesis para cubrir parcialmente los requisitos necesarios para obtener el grado

de

Maestro en Ciencias de la Ingeniería

Presenta:

**Fernando Lugo Castillo**

Director:

### **Dr. Alejandro Guzmán Ocegueda**

Centro de Enseñanza Técnica y Superior (CETYS Universidad)

Tijuana, Baja California, México 17 de marzo del 2020

### **Desarrollo de Modelo Matemático parametrizado de desconexión del interruptor termomagnético**

Tesis/Proyecto de aplicación que para obtener el grado de Maestro en Ingeniería e Innovación

Presenta:

# **Fernando Lugo Castillo**

y aprobada por el siguiente Comité

**Dr. Alejandro Guzmán Ocegueda**

**Dra. Xxxxx Xxxxxx Xxxxxx <negritas>**

Nombre completo (miembro del comité)

**Dr. Xxxxx Xxxxxx Xxxxxx <negritas>**

Nombre completo (miembro del comité)

**Dr. Xxxxx Xxxxxx Xxxxxx <negritas>**

Nombre completo (miembro del comité)

**Dra. Xxxxx Xxxxxx Xxxxxx <negritas>**

**Dr. Ricardo Martínez** Coordinador del Posgrado en XXXXXXXX Resumen de la tesis que presenta **Fernando Lugo Castillo** como requisito parcial para la obtención del grado de Maestro en Ingeniería e Innovación.

### **Desarrollo de Modelo Matemático parametrizado de desconexión del interruptor termomagnético**

Resumen aprobado por:

**Dr. Alejandro Guzmán Ocegueda**

\_\_\_\_\_\_\_\_\_\_\_\_\_\_\_\_\_\_\_\_\_\_\_\_\_\_\_\_\_\_\_\_

Los interruptores son mecanismos que evitan sobrecargas en los equipos domésticos con base en su activación dentro de un período de tiempo preestablecido, dependiendo del catálogo. Actualmente, el catálogo HOM235 tiene una aceptación del 68.67 %, representando una pérdida de productividad de \$56 000 anuales causada por la ausencia de una metodología clara para la definición de los parámetros de los interruptores. Al respecto, una solución para esta dificultad podría serla creación de un modelo de regresión lineal para determinar los parámetros de los interruptores y mejorar la aceptación en los equipos de calibración. A través de los nuevos parámetros establecidos se logró mejorar este modelo en un 16.15 % dando una aceptación final de 84.82 %. El ahorro obtenido por este proyecto es de \$20 400 anuales.

**Palabras clave: Interruptores, Ligero y Pesado***.*

Abstract of the thesis presented by **Fernando Lugo Castillo** as a partial requirement to obtain the Master or Doctor of Science degree in Master of Innovation in Engineering

### **Development of a parameterized Mathematical Model for disconnecting the thermomagnetic breakers**

Abstract approved by:

### **Dr. Alejandro Guzmán Ocegueda**

\_\_\_\_\_\_\_\_\_\_\_\_\_\_\_\_\_\_\_\_\_\_\_\_\_\_\_\_\_\_\_\_\_\_\_\_

Breakers are mechanisms that prevent overloading of household equipment based on activation within a pre-established period. There is an acceptance of 68.67% in the HOM235 catalog which represents a loss of productivity of \$39.5K per year. There is no methodology for the definition of parameters on the breakers, which is causing this impact on acceptance. This issue is solved through the development of a multiple linear regression model to determine the parameters of the switches improves the acceptance in the calibration equipment. Through this equation the parameters were redefined, and the acceptance was improved by 16.15% giving a final acceptance of 84.82%. The annual savings obtained by this project is \$ 20.4K dollars per year.

**Keywords: Breakers, Light Trip and Heavy Trip***.*

# **Dedicatoria**

Esta tesis está dedicada a:

A mis padres ya que con su apoyó, amor y esfuerzo me han permitido cumplir con un sueño más, gracias por enseñarme que no hay límites y que podemos lograr todo lo que nos propongamos.

Una dedicatoria especial al Dr. Alejandro Guzmán Ocegueda por ser mi tutor en esta tesis y por el tiempo invertido, los consejos dados y el conocimiento transmitido.

# **Agradecimientos**

Agradezco al Centro de Enseñanza Técnica Y Superior de Tijuana por haberme permitido estudiar aquí y permitirme seguir desarrollándome personalmente.

Agradezco al CONACT por apoyarme económicamente en esta maestría y por darme la oportunidad de seguir creciendo académicamente. El apoyo para estudiar una maestría es de gran ayuda para poder ser capaces de trabajar y estudiar al mismo tiempo.

Agradezco a mi empresa Schneider Electric por apoyarme en estos 2 años tanto económicamente como en el tiempo invertido en mí, así mismo por darme la oportunidad de realizar una maestría. Muchas gracias por la confianza que tuvieron en mí y la oportunidad que me dieron para seguir desarrollándome de manera profesional.

# Tabla de contenido

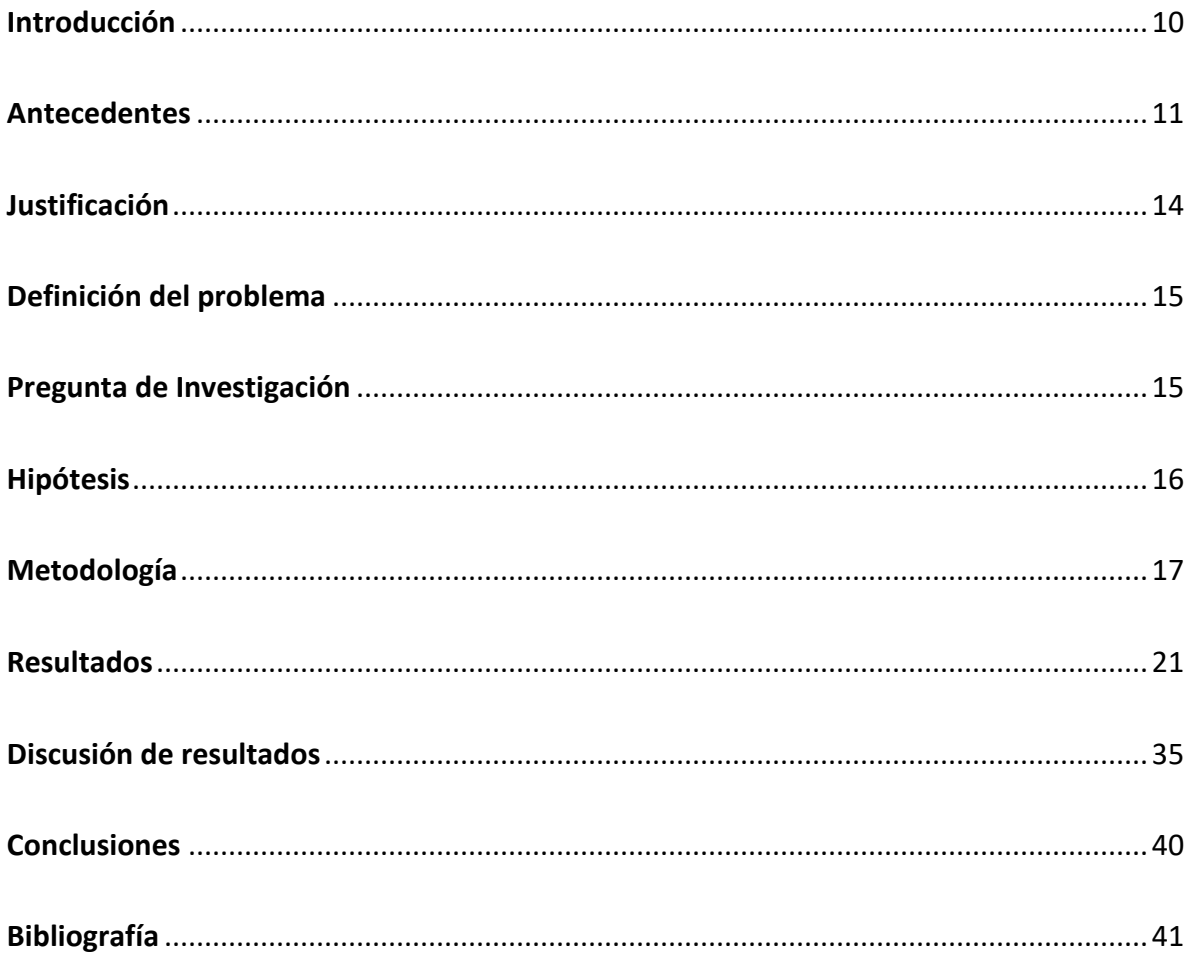

# **Lista de figuras**

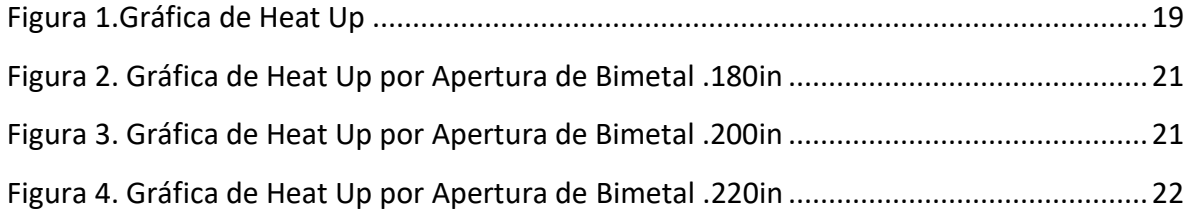

# <span id="page-8-0"></span>**Lista de tablas**

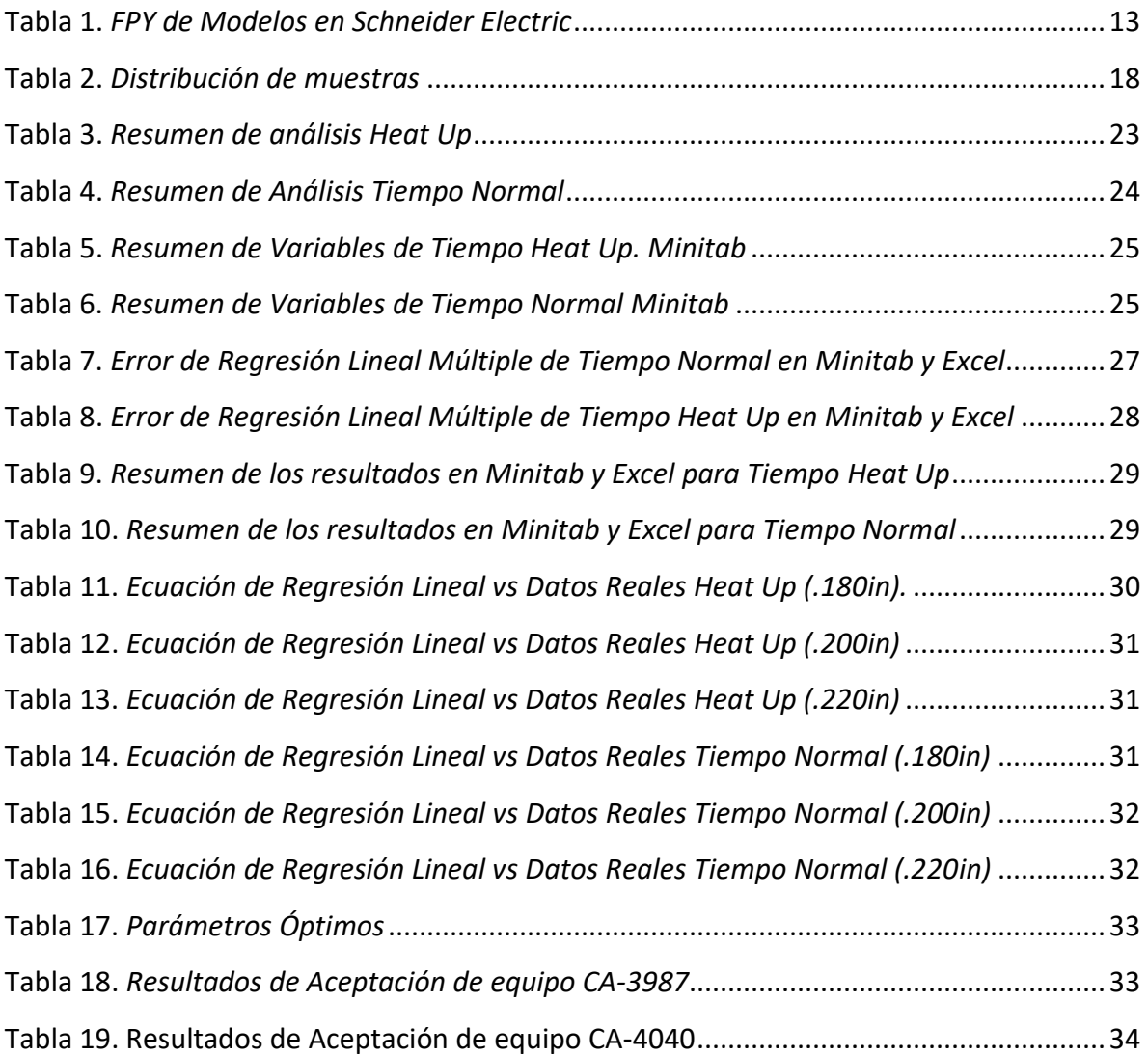

## **Introducción**

Schneider Electric es una compañía europea que opera a nivel mundial.

Fue fundada en 1836. Sus principales actividades se centran en la industria pesada y en la eléctrica, más concretamente en la transformación digital en el mundo de la gestión de la energía, la automatización en los edificios, hogares, infraestructuras e industrias. (Schneider Electric, 2014, párr. 1)

Actualmente, se trata de una compañía con presencia internacional, se encuentra en más de 100 países y cuenta con productos de distribución eléctrica en baja tensión, gestión de edificios y seguridad, distribución eléctrica en media tensión, y soluciones para centros de datos y redes, productos de automatización y control industrial. (Schneider Electric, 2014, párr. 2)

La calibración de los interruptores en la planta de Tijuana ocurre de manera automática, de forma que permita que los interruptores sean activados dentro de los tiempos preestablecidos. Con el fin de comprender la funcionalidad y las variables que influyen sobre los parámetros y los interruptores, dichos conceptos serán tratados en la siguiente sección de manera precisa y completa.

## <span id="page-10-0"></span>**Antecedentes**

La desconexión de un interruptor ha sido un tema estudiado por académicos como "Slepian, Lindmayer, McBride, Takikaw y Takeuchi" (Xingwen, Degui, Wang, Wang, y Geng, 2007) desde 1947 hasta la actualidad por autores como V. P. Meshcheryakov**,** Xingwen Li, Degui Chen, Yunfeng Wang, Qian Wang y Yingsan Gengque. Estos investigadores coinciden en afirmar que la desconexión de interruptores es un asunto complejo debido a las múltiples variables que interactúan (Meshcheryakov, Sibatov, Samoilovo, y Topchii, 2008). Al respecto, los modelos matemáticos estudiados en un interruptor tienen un máximo de tres variables: la fuerza de repulsión (corriente y ángulo), la fuerza del aire en el interruptor (presión de gas, temperatura, conductividad), y voltaje de arco (tiempo de apertura de contacto, tiempo de corrida y tiempo de apagado de arco). "Debido a la complejidad del proceso de desconexión, aún hay muchos problemas sin resolver en el modelo matemático, especialmente para el modelado del fenómeno a múltiples campos del proceso" (Yingyi et al., 2015, <mark>p</mark>.).

Desde esta perspectiva, la idea de diseñar un modelo matemático para mejorar el funcionamiento del interruptor ya ha sido pensada y analizada por otros autores quienes afirman que "construir un modelo de interrupción del interruptor mediante un modelo matemático puede ayudar a predecir el funcionamiento del producto, mejorar la calidad y disminuir el costo del producto" (Yingyi et al., 2015, p.). Por otro lado, el propósito del modelo matemático consiste en controlar las variables implicadas y obtener resultados más acertados.

De forma similar, el modelo matemático de un interruptor posee múltiples variables como la materia prima, la temperatura, el tiempo, enfriamiento, corriente, el diseño del producto, entre otras. (Xiaofeng, Xiaoyong, Deng, Shijing, y Qiaoquan, 2019; Goodson, Perryman, y Mc Kinney, 2001; Ito y Dufournet, 2019). La temperatura, la corriente y el tiempo de aplicación son variables clave en la desconexión de un interruptor, "Takikawa y Takeuchi estudiaron la distribución de la temperatura en el interruptor y en el arco con un espectroscópico detectando el sistema y determinaron la temperatura como un factor significante en el proceso del interruptor" (Xingwen et al., 2007, p. 375). De igual modo, "el

11

tiempo de desconexión está correlacionado con la inyección de la corriente y el tiempo de aplicación de corriente" (Feizifar y Usta, 2019, p.).

De otro lado, las variables relacionadas con el movimiento no serán objeto de atención del presente trabajo debido a la complejidad del mecanismo, estas serán tomadas como variaciones normales del proceso. Al respecto, cabe destacar que hasta el día de hoy no hay estudios donde todas las variables mecánicas sean integradas, pues "las variables como el movimiento mecánico interno, el contacto de las piezas y la parte interna del interruptor aun no pueden ser resueltas debido a la complejidad" (Yingyi et al., 2015, p.).

Para empezar, el interruptor es un mecanismo que permite evitar sobrecargas en los equipos domésticos de los hogares.

La principal función de un interruptor es aislar una porción de la energía de la fuente de poder de los demás mecanismos en un tiempo predeterminado. Cualquier falla en el tiempo de activación del interruptor puede ocasionar un evento catastrófico. (Feizifar y Usta, 2019, p. 1982)

A su vez, las ventanas de parámetros de los interruptores determinan el tiempo en el cual el mecanismo se debe activar, si el mecanismo es activado antes es denominado *ligero* (Schneider Electric, 2014)*,* si esto sucede después del tiempo establecido, es llamado *pesado* (Schneider Electric, 2014). El interruptor ligero ocasiona molestia al cliente debido a su activación antes de lo deseado causando restablecimientos constantes del mecanismo. Sin embargo, el interruptor pesado puede causar un incendio en una casa debido a la falta de activación del mecanismo.

Schneider Electric, por su parte, midió en agosto de 2019 el índice de aceptación de piezas buenas (FPY) en la familia de interruptores de HOMB. El índice de aceptación promedio de los modelos de 20, 30, 35, 40, y 60 Amp pueden ser observados en la Tabla 1:

12

<span id="page-12-0"></span>**Tabla 1**. FPY de Modelos en Schneider Electric

| Modelo        | Amperaje | <b>FPY</b> |
|---------------|----------|------------|
| <b>HOM220</b> | 20 Amp   | 97.44 %    |
| HOM230        | 30 Amp   | 96.23 %    |
| HOM240        | 40 Amp   | 96.56%     |
| HOM260        | 60 Amp   | 85.88%     |
| <b>HOM235</b> | 35 Amp   | 68.67 %    |

Fuente: (Schneider Electric, 2019)

Estos datos son considerados una sola célula, manteniendo como constantes las variables de operadores y equipo. Analizando el FPY es posible identificar un problema de aceptación con el modelo HOM235, descartando a los operadores y equipos como fuente de variación del proceso, las personas/equipos utilizados son los mismos para todos los modelos.

# <span id="page-13-0"></span>**Justificación**

El FPY de 68.67 %, del catálogo HOM235 cuesta a la empresa un total de \$39,500 anualmente. Este monto es obtenido al convertir el 31.33 % de desperdicio a interruptores perdidos, siendo la población total de interruptores 80,392 y la cantidad de interruptores perdidos 25,187. El valor de las horas estándar es de .65, al multiplicarlo por la cantidad de interruptores perdidos da un monto de 16,371.42 horas estándar. Al ingresar este número al modelo de productividad, resulta en una pérdida de \$39,500 dólares anualmente. (Schneider Electric, 2018).

## <span id="page-14-0"></span>**Definición del problema**

Actualmente, el catálogo HOM235 tiene una aceptación del 68.67 % en los equipos de calibración debido mayoritariamente a los interruptores pesados ocasionando una pérdida de productividad de \$4,715 mensuales. Un incremento en la aceptación del 20 % podría representar un ahorro de \$3,010 mensuales, equivalentes a \$23,112 dólares anuales. Con el fin de dar solución a esta situación se ha planteado la siguiente pregunta de investigación.

### <span id="page-14-1"></span>**1.1 Pregunta de Investigación**

¿Qué modelo matemático determina las ventanas de parámetros para el tiempo de desconexión de un interruptor termomagnético?

La resolución de la pregunta de investigación buscará mejorar la aceptación del catálogo a través de un modelo matemático y así mismo ayudar a obtener un ahorro para la empresa.

### **1.2 Objetivos**

- a) Desarrollar un modelo matemático para mejorar en un 20% la aceptación de los equipos de calibración en el modelo HOM235 en un periodo de 3 meses.
- b) Generar un ahorro anual de \$23,000 dólares a través de la mejora de la aceptación empezando en febrero 2020 y terminando febrero 2021.

## <span id="page-15-0"></span>**Hipótesis**

Hipótesis Nula: las variables de temperatura ambiental, apertura del bimetal y tiempo de corriente aplicado no tienen un impacto significativo en el tiempo de desconexión.

$$
H_0: \beta_1 = \beta_2 = \beta_3 = 0
$$

 $\beta_1$  = Tiempo de Corriente Aplicada  $\beta_2$  = Apertura de Bimetal  $\beta_3$  = Temperatura del Medio Ambiente

Hipótesis Alterna: al menos una de las variables de temperatura ambiental, apertura del bimetal, tiempo de corriente aplicado y la magnitud de la corriente de disparo tienen un impacto significativo con el tiempo de desconexión.

(2)

(1)

### $H_1: \beta_i \neq 0$

### $\beta_i$  = Representa las tres variables mencionadas arriba

-En caso de que la hipótesis nula sea rechazada, se aceptara la alterna y las variables independientes serán validadas para determinar cuáles son significativas.

## <span id="page-16-0"></span>**Metodología**

La metodología presentada en este trabajo es de campo, la información fue obtenida a través de experimentos y simulaciones con los interruptores en los equipos. La metodología documental estableció las posibles variables significativas presentada anteriormente por otros autores.

El primer paso fue definir la muestra a tomar para este experimento. Esta muestra fue obtenida mediante la siguiente fórmula  $n = \frac{N * Z a^2 * p * q}{\sigma^2 (N-1) + Z a^2}$  $\frac{N*2a^{-k}p*q}{d^2*(N-1)+Za^2*p*q}$  (PSYMA LATINA, 2015). En donde:

N= Tamaño de la población de interruptores

Z= Nivel de confianza (α=5 %)

P= Probabilidad de éxito, o proporción esperada (50 %) Q= Probabilidad de fracaso (50 %) D= Precisión (error máximo admisible en términos de proporción (50 %)

$$
(\mathbf{3})
$$

 $n=$ 80,392 ∗ 1.96 ∗ .5 ∗ .5  $\frac{1}{105^2 * (80,392 - 1) + 1.96 * .5 * .5}$ 39392.08  $\frac{201.4675}{201.4675}$  = 195.52 interruptores

Para tener datos certeros es necesario un mínimo de 196 interruptores, en este caso utilizaron 300 muestras para considerar las fallas o los datos contaminados por cuestiones externas. Por lo demás, las muestras fueron identificadas y divididas en seis sets como aparecen en la tabla 2. El intervalo fue obtenido mediante la siguiente formula:

(4)

$$
k = 1 + 3.322(log10^n) = 1 + 3.322(2.30) = 8.64 = 9
$$
 intervals

La amplitud del intervalo es define en la siguiente fórmula:

(5)

$$
A = \frac{Range}{k} = \frac{300}{9} = 33.33 = 33
$$

<span id="page-17-0"></span>**Tabla 2**. *Distribución de muestras*

| Set   | Muestra  | Cantidad |
|-------|----------|----------|
| Α     | $1 - 33$ | 33       |
| В     | 34-66    | 33       |
| C     | 67-99    | 33       |
| D     | 100-132  | 33       |
| E     | 133-165  | 33       |
| F     | 166-198  | 33       |
| G     | 199-231  | 33       |
| Н     | 232-264  | 33       |
|       | 265-300  | 36       |
| Total |          | 300      |

Fuente: elaboración propia

En la Tabla 2 observamos la distribución de las muestras para las pruebas. El primer dato hallado fue el de la apertura de bimetal, obtenido a partir de la medición entre este y la terminal. Este paso involucró un desarmador neumático para la colocación del tornillo de calibración y causó un acercamiento entre los componentes, y en donde las medidas permitidas de distancia son de .185in a.220in. En el proceso hubo rechazos por interruptores pesados debido a la activación temprana del producto: entre más baja sea la distancia, el interruptor tiende a caer pesado, debido a esto nos enfocamos en tres medidas. Así, las primeras 100 muestras fueron fijadas a una apertura de .180in, las segundas a una de .200in, y las terceras, a una apertura de .220in.

La segunda variable analizada fue el tiempo de corriente del precalentado, con un tiempo actual de 3.1 a4.1 segundos. En este experimento fueron evaluados seis tiempos de corriente del precalentado debido a los 300 interruptores obtenidos para la muestra. Para que el experimento fuera significativo, fue necesario para cada tiempo un mínimo de 33 interruptores. El objetivo consistió en obtener una imagen de los datos similar a lo ilustrado en la Figura 1.

Posteriormente analizamos la tercera variable correspondiente a la temperatura del medio ambiente. En este experimento la temperatura de cada muestra fue establecida y medida.

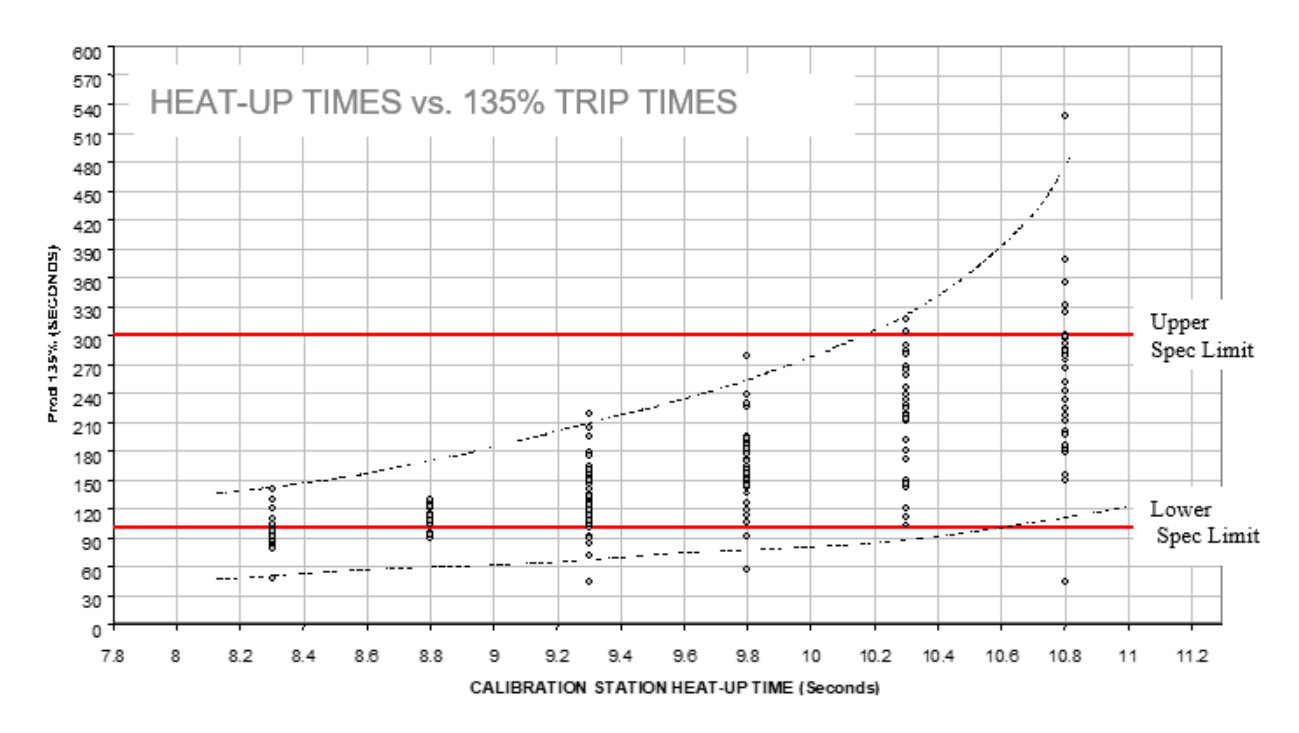

<span id="page-18-0"></span>**Figura 1**. Gráfica de Heat Up

Fuente: (SQUEARE, 2004)

La siguiente fase de la metodología involucró la conexión entre estas tres variables mediante el Modelo de Regresión Lineal Múltiple que es el siguiente:

(6)

$$
y = b_0 + b_1 \cdot x_1 + b_2 \cdot x_2 + b_3 \cdot x_3 + \ldots + b_k \cdot x_k + u
$$
 (University of Central Arkansas, 2017).

```
Y= Variable dependiente
```
X=Regresores

B=Parámetros

U=Perturbación aleatoria

La regresión lineal permite mostrar una relación entre una variable dependiente y múltiples independientes. Las variables deben tener un impacto significativo entre ellas y deben mostrar el impactó ente las mismas para que el modelo sea funcional.

Adicional a la regresión lineal múltiple se analizaron las siguientes fórmulas para desarrollar el modelo matemático: Modelo cuadrático, Modelo exponencial, Modelo cualitativo y Modelo probabilístico.

El modelo cuadrático fue descartado puesto que para que este modelo sea una función óptima los datos deben tender a una parábola, lo que no sucedió con los datos obtenidos y establecidos para el objetivo de esta investigación. Por su parte, el modelo exponencial es descartado debido a que los datos no tienden a comportarse como una función exponencial, el modelo cualitativo se desechó en tanto el enfoque es en valores no numéricos. Finalmente, el modelo probabilístico puede también ser aplicado al desarrollo de un modelo matemático, aunque los resultados obtenidos coinciden mejor con un modelo lineal, por tal motivo fue seleccionado para el desarrollo del modelo matemático.

Un diseño de experimento fue empleado para analizar las variables significativas y la correlación entre sí, sirviendo para este propósito un diagrama de puntos que permite visualizar el patrón de la información. La prueba de hipótesis fue realizada para comprobar la aceptación de la hipótesis nula.

Las variables que involucran un movimiento mecánico interno en el mecanismo serán despreciadas debido a la incertidumbre generado en el modelo matemático.

Las variables dependientes fueron:

- a) Apertura del bimetal
- b) Temperatura Ambiental
- c) Tiempo de Corriente Aplicada
- La variable independiente fue:
- a) El tiempo de desconexión

# <span id="page-20-0"></span>**Resultados**

La metodología aplicada para este proyecto parte de la información anterior en donde 300 muestras de interruptores fueron probadas en tiempo rápido y tiempo normal. Las muestras fueron divididas en tres categorías de apertura de bimetal, que son .180in, .200in y .220in. La temperatura ambiente fue monitoreada durante el estudio. De igual modo, ambos grupos son afectados por la variable de tiempo de corriente aplicado en donde evaluamos desde 3.1 hasta 4.4 segundos. Estas tres variables son consideradas variables independientes dentro del experimento. La variable dependiente es el tiempo de desconexión del interruptor. El comportamiento de los datos se presenta en la Figura 2, 3 y 4.

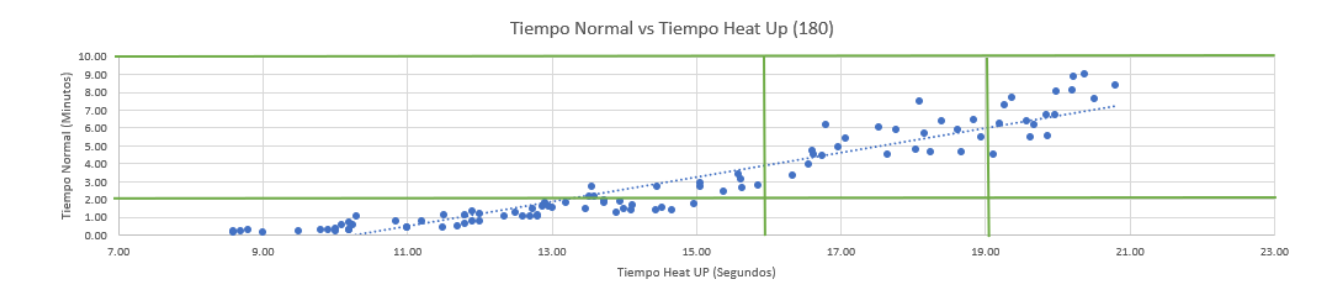

<span id="page-20-1"></span>**Figura 2.** Gráfica de Heat Up por Apertura de Bimetal .180in

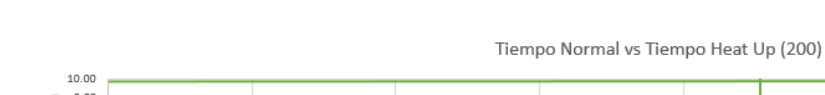

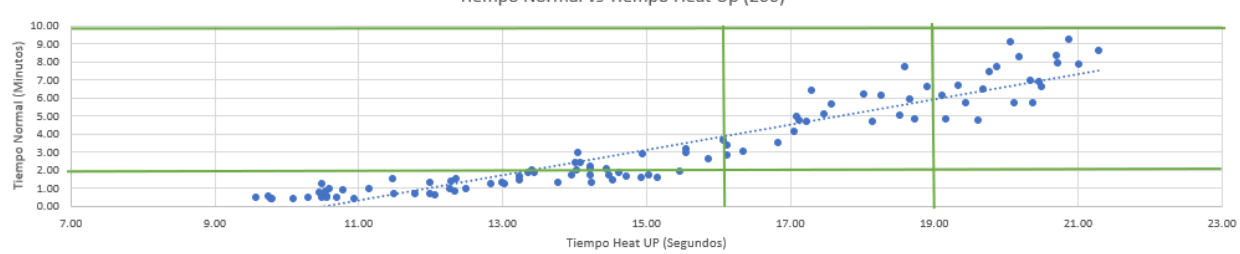

<span id="page-20-2"></span>**Figura 3**. Gráfica de Heat Up por Apertura de Bimetal .200in

Fuente: elaboración propia

Fuente: elaboración propia

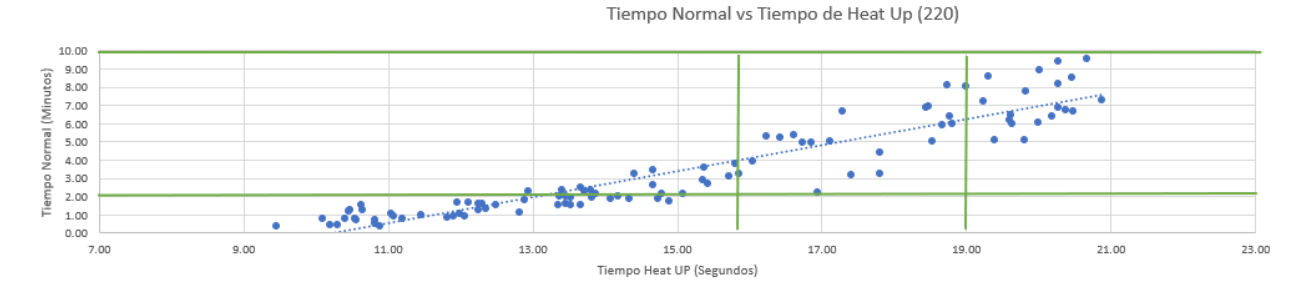

<span id="page-21-0"></span>**Figura 4**. Gráfica de Heat Up por Apertura de Bimetal .220in

Fuente: elaboración propia

Una muestra es considerada aceptable siempre y cuando cumpla con los siguientes dos criterios:

- 1) El tiempo de Heat Up Sorter está entre 16 a19 segundos.
- 2) El tiempo normal de botado está entre 2 a10 minutos.

El tiempo normal de botado es el tiempo establecido internamente para cumplir con las certificaciones de UL. El tiempo de Heat Up es el tiempo de botado cuando una corriente mayor al 100 % es aplicada al interruptor, sin volverlo inestable. El objetivo es tener una buena correlación entre estos tiempos para asegurar la calidad del interruptor.

Dado que ambas condiciones tienen que ser cumplidas para ser considerado aceptable, es necesario realizar 2 modelos matemáticos, uno para el tiempo normal y otro para el tiempo de Heat Up.

Por lo demás, el modelo matemático utilizado es el de regresión lineal múltiple en tanto los datos se asemejan a una tendencia lineal e involucra tres variables independientes y una independiente. Asimismo, la regresión lineal es realizada a través de la herramienta de Análisis de Datos de Excel y Minitab. El resultado para el tiempo de heat up puede observarse en la tabla 3 y para el tiempo normal en la tabla 4.

#### **1) El tiempo de Heat Up Sorter está entre 16-19 segundos (Excel)**

#### <span id="page-22-0"></span>**Tabla 3**. *Resumen de análisis Heat Up*

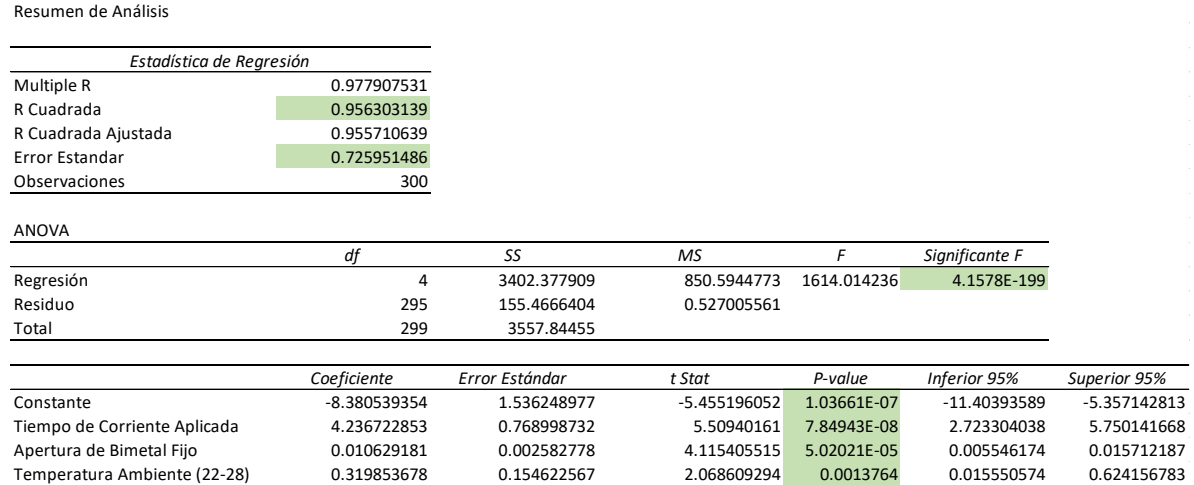

Fuente: elaboración propia

En esta tabla el R Cuadrado informó sobre el porcentaje de variación que explica la ecuación de regresión lineal. Es decir, el 95.63 % de los resultados se atribuyeron a las variables independientes seleccionadas, el otro 4.37 % son variables no identificadas y por lo mismo no fueron incluidas en este experimento.

El error estándar indica la cantidad de errores que habrá entre la estimación calculada para el experimento y la estimación real. En este caso, el .72 representa que habrá una variación de .72 segundos entre la muestra real y la estimada.

Por otro lado, en la tabla ANOVA, la prueba de Fischer arroja un resultado de  $4.157x10^{-199}$ , menor al valor de p=.05. De esta manera, se rechazó hipótesis nula y se aceptó la alterna, esto significa que al menos una variable sí tiene correlación significativa con el tiempo de desconexión del heat up.

La ecuación de regresión lineal múltiple mediante Excel es:

$$
Y = -8.38 + 4.23x1 + .010x2 + .134x3
$$
 (7)

#### **2) El tiempo normal de botado está entre 2-10 minutos. (Excel)**

#### <span id="page-23-0"></span>**Tabla 4**. *Resumen de Análisis Tiempo Normal*

Resumen de Análisis

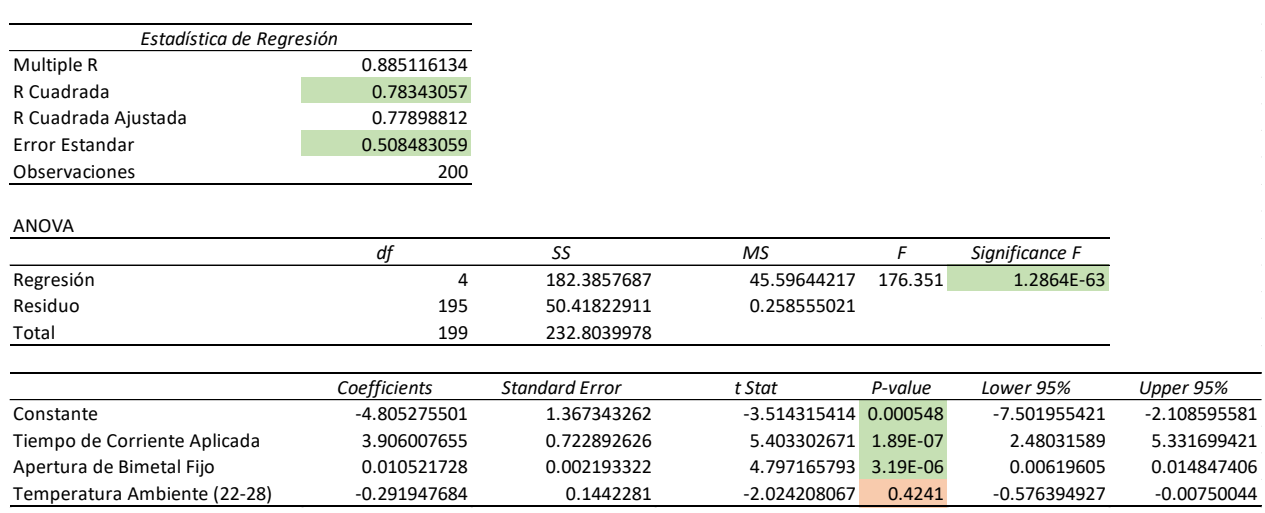

Fuente: elaboración propia

Para la Tabla 4, el R Cuadrado informó acerca del porcentaje de variación que explica la ecuación de regresión lineal. Es decir, el 78.34 % de los resultados se atribuyen a las variables independientes seleccionadas, el otro 21.66 % son variables no identificadas y por lo mismo no fueron incluidas en este experimento.

De igual modo, el error estándar indica el error entre la estimación calculada y la estimación real. Así, habrá una variación de .50 minutos entre la muestra real y la estimada.

La prueba Fischer arrojó un resultado de 1.28 $x10^{-63}$ , menor al valor de p=.05, por lo que se rechazó la hipótesis nula y se aceptó la alterna. Es decir, al menos una variable sí tiene correlación significativa con el tiempo de desconexión del tiempo normal.

La ecuación de regresión lineal múltiple mediante Excel es:

$$
Y = -4.8052 + 3.906x1 + .010x2 - .29x3
$$
\n<sup>(8)</sup>

Este mismo proceso es realizado en Minitab y se obtuvieron los siguientes resultados:

### **1) El tiempo de Heat Up Sorter está entre 16-19 segundos (Minitab).**

<span id="page-24-0"></span>**Tabla 5**. *Resumen de Variables de Tiempo Heat Up. Minitab*

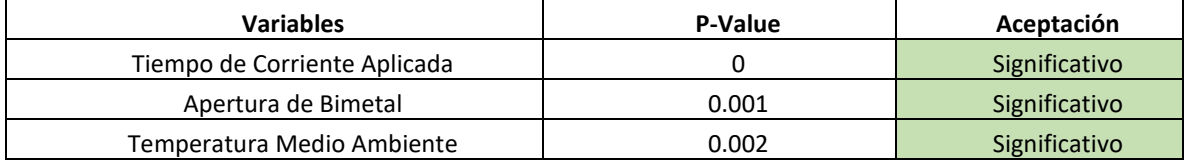

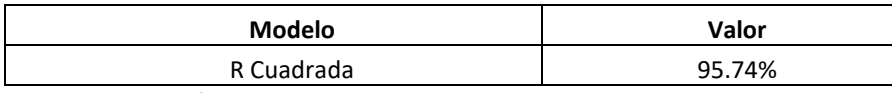

Fuente: elaboración propia

En este caso, el R Cuadrado es de 95.74 % y las tres variables independientes son significativas, al igual que en la herramienta de Excel.

La fórmula propuesta por Minitab es la siguiente:

(9)

# $Y = 72.5 - 12x1 + 0.361x2 + 5.78x3 + 0.0562x1x2 - 0.237x1x3$  $-0.02734x2x3 + 0.00181x1x2x3$

Se observó que la regresión lineal múltiple de Minitab arrojó las interacciones entre las variables independientes dando un resultado más exacto que el dado por Excel, por un .11 %.

### **2) El tiempo normal de botado está entre 2-10 minutos. (Minitab)**

<span id="page-24-1"></span>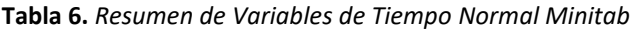

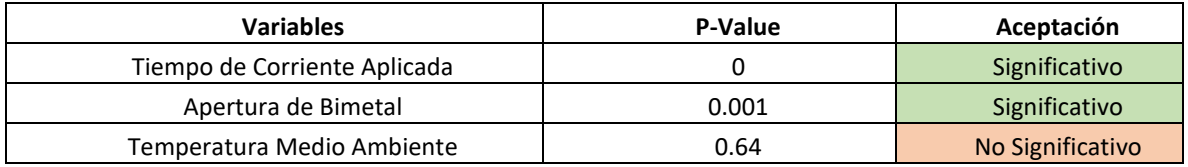

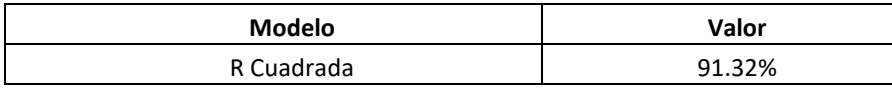

Fuente: elaboración propia

En la Tabla 6 el R Cuadrado fue de 91.32 % siendo las variables significativas el tiempo de corriente aplicada y la apertura de bimetal fijo, mientras que, al igual que en Excel, la variable de temperatura ambiental no es significativa.

La fórmula propuesta por Minitab es la siguiente:

$$
Y = 34.5 - 10x1 - 0.064x2 - 2.03x3 + 0.0224x1x2 + 0.603x1x3 + 0.0033x2x3 - 0.00098x1x2x3
$$
\n
$$
(10)
$$

Se observó que la regresión lineal múltiple de Minitab arrojó las interacciones entre las variables independientes dando un resultado más exacto que el dado por Excel, por un 12.98%.

Una vez obtenidas las dos ecuaciones de regresión lineal, se simuló el comportamiento con Excel y Minitab y se plasmó el grado de error para ambas. La información del tiempo normal se puede observar en la Tabla 7 y la del tiempo de heat up en la Tabla 8.

| Muestra  | Tiempo de<br>Corriente<br>Aplicada<br>(Segundos) | Apertura de<br><b>Bimetal Fijo</b><br>(Pulgadas) | Temperatura<br>Ambiente (Celsius) | Tiempo Normal   Error Minitab<br>(Minutos) | (Minutos) | <b>Error Excel</b><br>(Minutos) |
|----------|--------------------------------------------------|--------------------------------------------------|-----------------------------------|--------------------------------------------|-----------|---------------------------------|
| 1        | 2.2                                              | 0.180                                            | 20.00                             | 0.20                                       | 0.30      | 0.41                            |
| 2        | 2.2                                              | 0.180                                            | 20.00                             | 0.23                                       | 0.33      | 0.44                            |
| 3        | 2.2                                              | 0.180                                            | 20.00                             | 0.18                                       | 0.28      | 0.39                            |
| $\cdots$ | $\cdots$                                         | $\cdots$                                         | $\cdots$                          | $\cdots$                                   | $\cdots$  | $\cdots$                        |
| 287      | 4.1                                              | 0.180                                            | 29.00                             | 8.90                                       | 1.31      | 4.30                            |
| 288      | 4.1                                              | 0.180                                            | 29.00                             | 8.03                                       | 0.44      | 3.43                            |
| 289      | 4.1                                              | 0.180                                            | 29.00                             | 7.68                                       | 0.09      | 3.09                            |
| 290      | 4.1                                              | 0.180                                            | 29.00                             | 6.40                                       | 1.19      | 1.80                            |
| 291      | 4.1                                              | 0.180                                            | 29.00                             | 9.10                                       | 1.51      | 4.50                            |
| 292      | 4.1                                              | 0.200                                            | 29.00                             | 8.23                                       | 0.50      | 3.43                            |
| 293      | 4.1                                              | 0.200                                            | 29.00                             | 7.88                                       | 0.15      | 3.09                            |
| 294      | 4.1                                              | 0.200                                            | 29.00                             | 6.60                                       | 1.13      | 1.80                            |
| 295      | 4.1                                              | 0.200                                            | 29.00                             | 6.70                                       | 1.17      | 1.70                            |
| 296      | 4.1                                              | 0.220                                            | 29.00                             | 9.40                                       | 1.53      | 4.40                            |
| 297      | 4.1                                              | 0.220                                            | 29.00                             | 8.53                                       | 0.66      | 3.53                            |
| 298      | 4.1                                              | 0.220                                            | 29.00                             | 8.18                                       | 0.31      | 3.19                            |
| 299      | 4.1                                              | 0.220                                            | 29.00                             | 6.90                                       | 0.97      | 1.90                            |
| 300      | 4.1                                              | 0.220                                            | 29.00                             | 7.70                                       | 0.17      | 2.70                            |

<span id="page-26-0"></span>**Tabla 7.** *Error de Regresión Lineal Múltiple de Tiempo Normal en Minitab y Excel*

Error Promedio 0.65998371 0.8312918

Fuente: elaboración propia

La Tabla 7 es una muestra de los 300 datos en donde se puede ver la simulación entre ambas ecuaciones. Se observó que la ecuación de Minitab tiene un error de 39 segundos mientras la de Excel tiene un error de 49 segundos. Esta información concuerda con el dato de R cuadrado estableciendo que la ecuación de Minitab explica con mayor exactitud el resultado con base en la ecuación de regresión lineal.

| Muestra        | Tiempo de<br>Corriente<br>Aplicada<br>(Segundos) | Apertura de<br><b>Bimetal Fijo</b><br>(Pulgadas) | Temperatura<br>Ambiente (Celsius) | <b>Tiempo Heat</b><br>Up (Minutos) | Error<br>Minitab<br>(Segundos) | <b>Error Excel</b><br>(Segundos) |
|----------------|--------------------------------------------------|--------------------------------------------------|-----------------------------------|------------------------------------|--------------------------------|----------------------------------|
| 1              | 2.2                                              | 0.180                                            | 20.00                             | 8.60                               | 0.82                           | 0.43                             |
| $\overline{2}$ | 2.2                                              | 0.180                                            | 20.00                             | 8.70                               | 0.72                           | 0.33                             |
| 3              | 2.2                                              | 0.180                                            | 20.00                             | 8.60                               | 0.82                           | 0.43                             |
| $\cdots$       | $\cdots$                                         |                                                  |                                   | $\cdots$                           |                                |                                  |
| 287            | 4.1                                              | 0.180                                            | 29.00                             | 20.22                              | 0.00                           | 0.36                             |
| 288            | 4.1                                              | 0.180                                            | 29.00                             | 19.99                              | 0.23                           | 0.13                             |
| 289            | 4.1                                              | 0.180                                            | 29.00                             | 19.37                              | 0.85                           | 0.49                             |
| 290            | 4.1                                              | 0.180                                            | 29.00                             | 19.57                              | 0.65                           | 0.29                             |
| 291            | 4.1                                              | 0.200                                            | 29.00                             | 20.18                              | 0.31                           | 0.11                             |
| 292            | 4.1                                              | 0.200                                            | 29.00                             | 20.72                              | 0.23                           | 0.65                             |
| 293            | 4.1                                              | 0.200                                            | 29.00                             | 20.49                              | 0.00                           | 0.42                             |
| 294            | 4.1                                              | 0.200                                            | 29.00                             | 19.87                              | 0.62                           | 0.20                             |
| 295            | 4.1                                              | 0.200                                            | 29.00                             | 20.07                              | 0.42                           | 0.00                             |
| 296            | 4.1                                              | 0.220                                            | 29.00                             | 20.47                              | 0.30                           | 0.18                             |
| 297            | 4.1                                              | 0.220                                            | 29.00                             | 20.28                              | 0.49                           | 0.01                             |
| 298            | 4.1                                              | 0.220                                            | 29.00                             | 20.46                              | 0.31                           | 0.18                             |
| 299            | 4.1                                              | 0.220                                            | 29.00                             | 20.27                              | 0.50                           | 0.01                             |
| 300            | 4.1                                              | 0.220                                            | 29.00                             | 20.26                              | 0.51                           | 0.02                             |

<span id="page-27-0"></span>**Tabla 8**. *Error de Regresión Lineal Múltiple de Tiempo Heat Up en Minitab y Excel*

Error Promedio 0.57269314 0.60450302

Fuente: elaboración propia

La tabla 8 es una muestra de los 300 datos en donde se puede ver la simulación entre ambas ecuaciones. Se observó que la ecuación de Minitab tiene un error de .57 segundos mientras la de Excel tiene un error de .60 segundos. Esta información concuerda con el dato de R cuadrado estableciendo que la ecuación de Minitab explica con mayor exactitud el resultado con base en la ecuación de regresión lineal.

Los resultados mencionados se pueden agrupar en la Tabla 7 en donde se comparan los resultados entre ambas ecuaciones en Minitab y Excel.

| <b>Tiempo Heat Up</b>        | <b>Minitab</b> | <b>Excel</b>  |
|------------------------------|----------------|---------------|
| R Cuadrado                   | 95.74%         | 95.63%        |
| Error Estandar (Segundos)    | 0.43           | 0.5084        |
| Errror Promedio (Segundos)   | 0.572693137    | 0.60450302    |
| Tiempo de Corriente Aplicada | Significativo  | Significativo |
| Apertura de Bimetal Fijo     | Significativo  | Significativo |
| Temperatura Ambiente         | Significativo  | Significativo |

<span id="page-28-0"></span>**Tabla 9.** *Resumen de los resultados en Minitab y Excel para Tiempo Heat Up*

Fuente: elaboración propia

<span id="page-28-1"></span>**Tabla 10**. *Resumen de los resultados en Minitab y Excel para Tiempo Normal*

| <b>Tiempo Normal</b>         | <b>Minitab</b>   | <b>Excel</b>     |
|------------------------------|------------------|------------------|
| R Cuadrado                   | 91.32%           | 78.34%           |
| Error Estandar (Minutos)     | 0.57             | 0.7259           |
| Error Promedio (Minutos)     | 0.65998371       | 0.831291801      |
| Tiempo de Corriente Aplicada | No Significativo | No Significativo |
| Apertura de Bimetal Fijo     | Significativo    | Significativo    |
| Temperatura Ambiente         | Significativo    | Significativo    |

Fuente: elaboración propia

En suma, los resultados arrojados evidenciaron que la ecuación de Minitab fue más precisa y exacta comparada con la de Excel. Así, las dos ecuaciones de Minitab fueron utilizadas para seleccionar los parámetros con mejor aceptación en los equipos.

Las ecuaciones son las siguientes:

Tiempo Normal:

(11)  $Y = 34.5 - 10x1 - 0.064x2 - 2.03x3 + 0.0224x1x2 + 0.603x1x3 + 0.0033x2x3$ 

 $-0.00098x1x2x3$ 

 $x_1$  = Tiempo de Corriente Aplicada

 $x_2$  = Apertura de Bimetal

 $x_3$  = Temperatura del Medio Ambiente

Tiempo Heat Up:

 $Y = 72.5 - 12x1 + 0.361x2 + 5.78x3 + 0.0562x1x2 - 0.237x1x3 - 0.02734x2x3$ 

 $x_1$  = Tiempo de Corriente Aplicada $+0.00181x1x2x3$ 

 $x_2$  = Apertura de Bimetal

 $x_3$  = Temperatura del Medio Ambiente

Se realizó una simulación con las diferentes combinaciones mediante la ecuación de Tiempo de Heat Up. Además, se elaboró un análisis del número de veces que la ecuación acertaba con los datos reales. Esta información está contenida en las tablas 11 a la 16.

<span id="page-29-0"></span>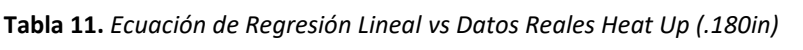

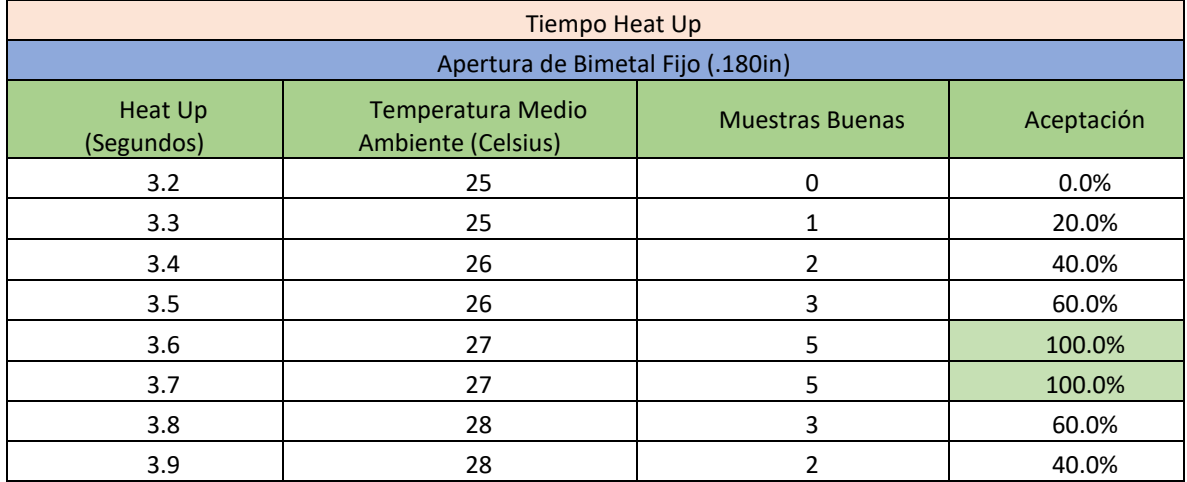

Fuente: elaboración propia

(12)

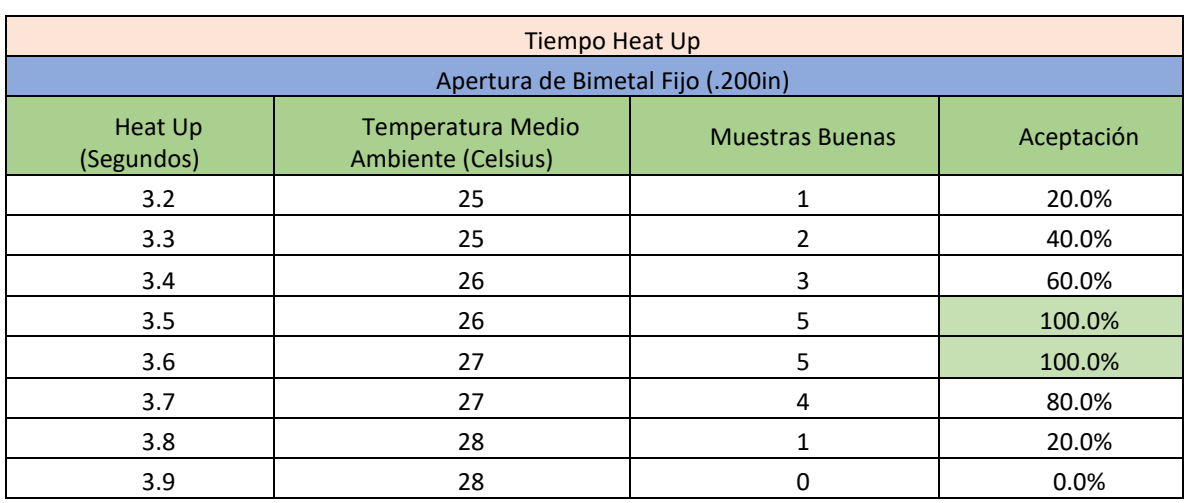

#### <span id="page-30-0"></span>**Tabla 12**. *Ecuación de Regresión Lineal vs Datos Reales Heat Up (.200in)*

Fuente: elaboración propia

#### <span id="page-30-1"></span>**Tabla 13.** *Ecuación de Regresión Lineal vs Datos Reales Heat Up (.220in)*

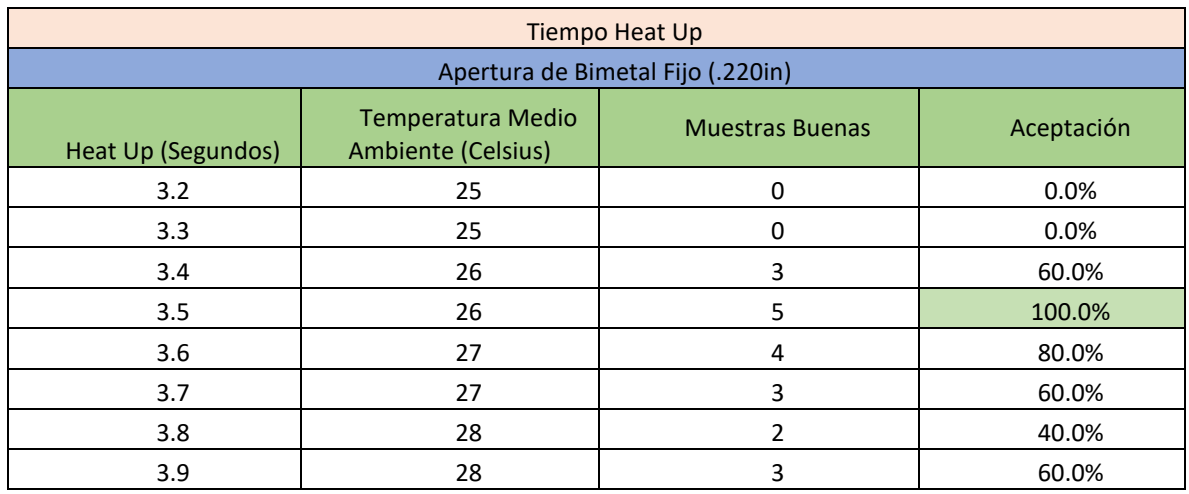

Fuente: elaboración propia

#### <span id="page-30-2"></span>**Tabla 14**. *Ecuación de Regresión Lineal vs Datos Reales Tiempo Normal (.180in)*

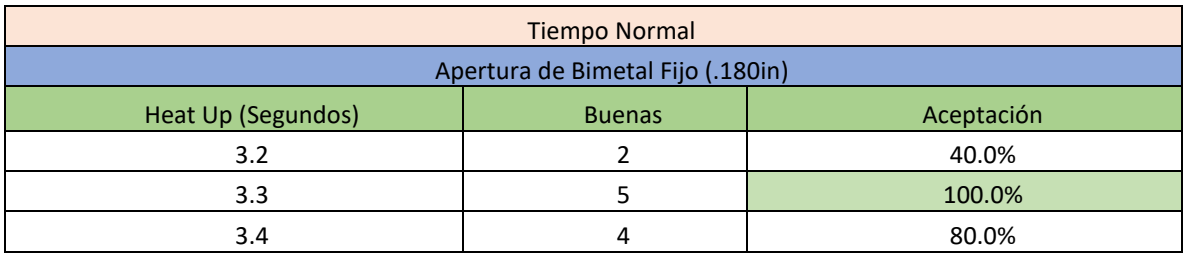

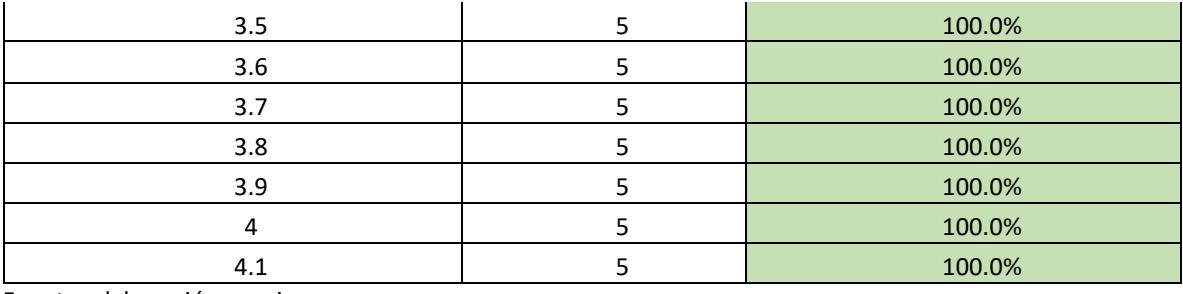

Fuente: elaboración propia

#### <span id="page-31-0"></span>**Tabla 15**. *Ecuación de Regresión Lineal vs Datos Reales Tiempo Normal (.200in)*

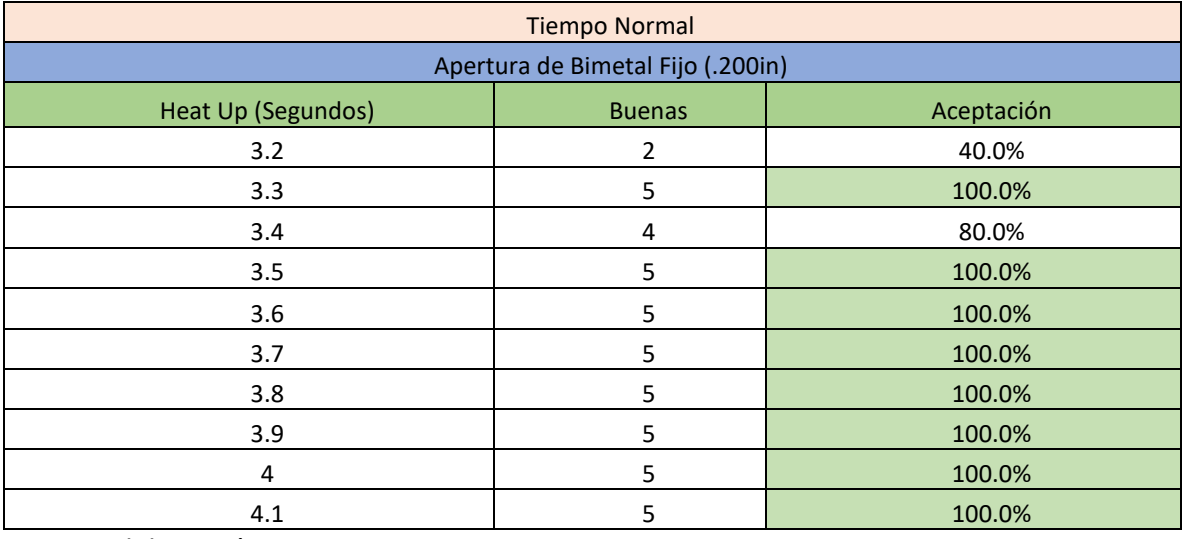

Fuente: elaboración propia

<span id="page-31-1"></span>**Tabla 16**. *Ecuación de Regresión Lineal vs Datos Reales Tiempo Normal (.220in)*

| <b>Tiempo Normal</b>              |               |            |  |  |
|-----------------------------------|---------------|------------|--|--|
| Apertura de Bimetal Fijo (.220in) |               |            |  |  |
| Heat Up (Segundos)                | <b>Buenas</b> | Aceptación |  |  |
| 3.2                               | 3             | 60.0%      |  |  |
| 3.3                               | 5             | 100.0%     |  |  |
| 3.4                               | 5             | 100.0%     |  |  |
| 3.5                               | 5             | 100.0%     |  |  |
| 3.6                               | 5             | 100.0%     |  |  |
| 3.7                               | 5             | 100.0%     |  |  |
| 3.8                               | 5             | 100.0%     |  |  |
| 3.9                               | 5             | 100.0%     |  |  |
| 4                                 | 5             | 100.0%     |  |  |
| 4.1                               | 5             | 100.0%     |  |  |

Fuente: elaboración propia

Al analizar la información, se determinó que la mejor combinación para la aceptación de este catálogo se puede ver en la Tabla 17:

<span id="page-32-0"></span>**Tabla 17.** *Parámetros Óptimos*

| Tiempo Heat Up               | <b>Datos Optimizados</b> |  |
|------------------------------|--------------------------|--|
| Tiempo de Corriente Aplicada | 3.6 segundos             |  |
| Apertura de Bimetal          | .200 pulgadas            |  |
| Temperatura Ambiente         | 27 Celsius               |  |

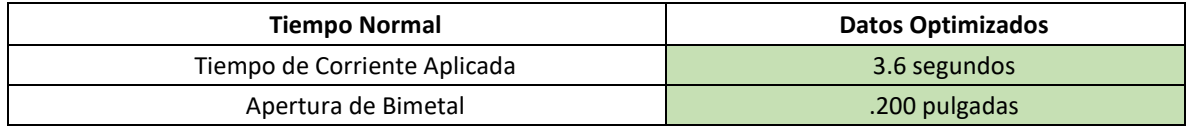

Fuente: elaboración propia

El siguiente paso estribó en utilizar estos parámetros en los dos equipos de calibración y ver el desempeño de aceptación. Al realizar esto se obtuvieron los siguientes resultados:

<span id="page-32-1"></span>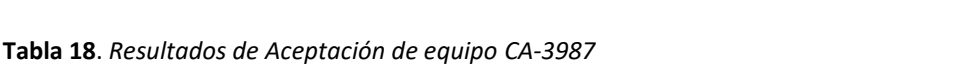

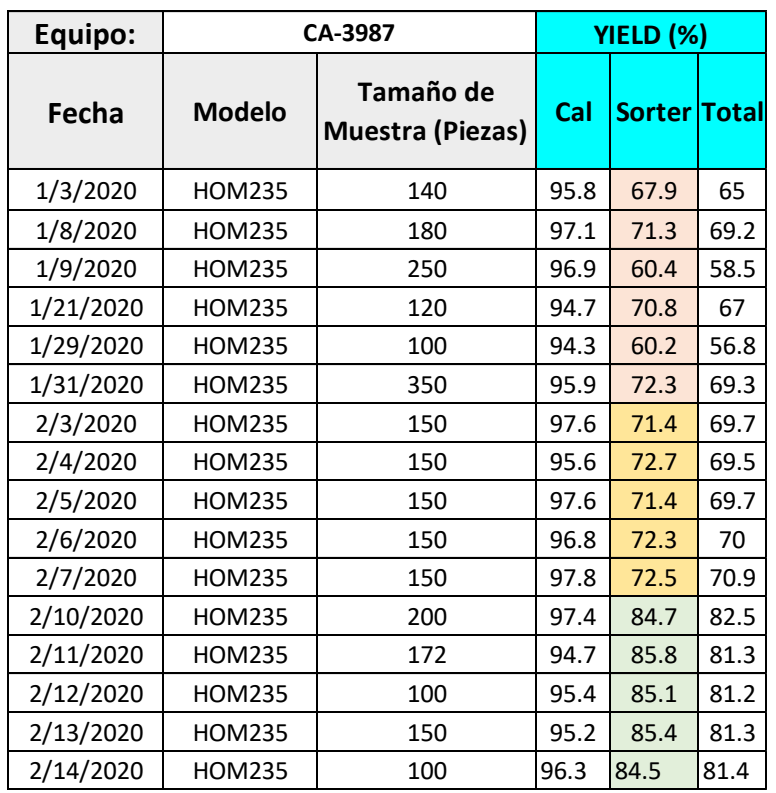

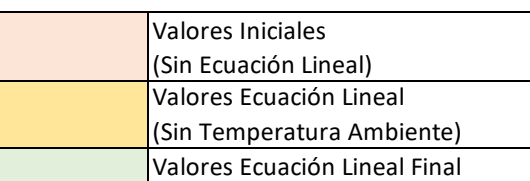

<span id="page-32-2"></span>Fuente: elaboración propia

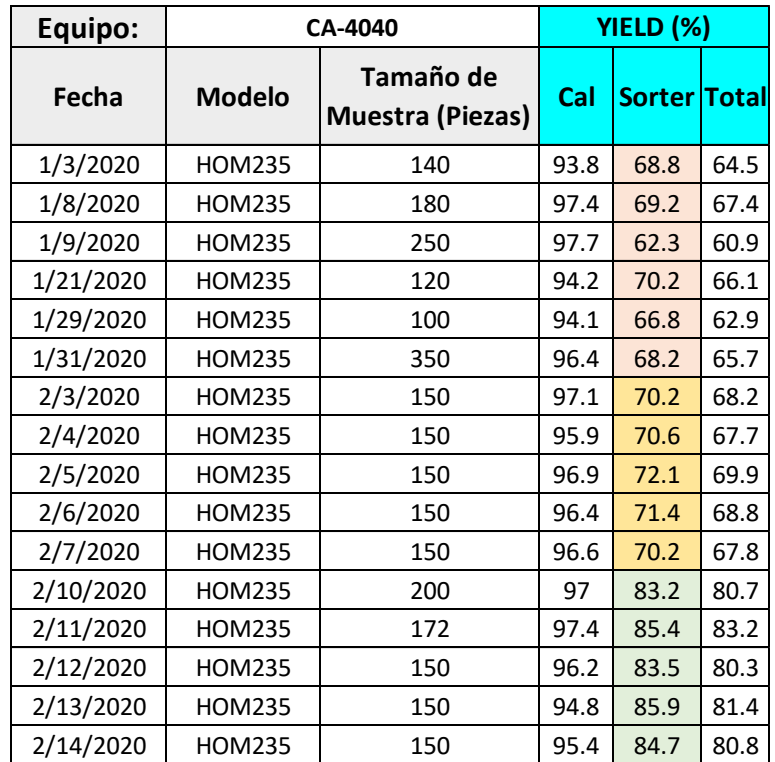

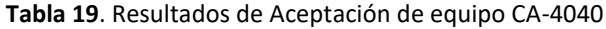

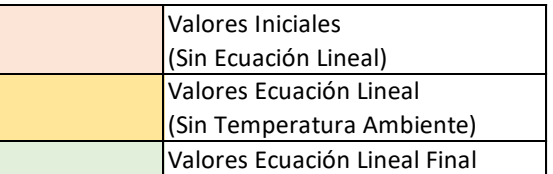

Fuente: elaboración propia

Las tablas 18 y 19 exponen el impacto visto sobre la aceptación del interruptor HOM235 en tres diferentes escenarios. La columna de Cal, que sirve solo de referencia, es la calibración previa al sorter, proceso que se está analizando. La columna de Sorter es en donde se refleja el cambio dado el uso de la fórmula de la regresión lineal múltiple. La columna Total es la aceptación final al multiplicar Sorter y Calibración.

También se muestra que a partir del mes de febrero se utilizó una apertura de bimetal de .200in para realizar el experimento, un tiempo de corriente de 3.7 segundos y una temperatura de 27°C.

## <span id="page-34-0"></span>**Discusión de resultados**

En esta sección se analizaron los resultados de las hipótesis planteadas anteriormente junto con las ecuaciones lineales y los parámetros ideales para la optimización del HOM235, así como el impacto del uso de la ecuación de regresión lineal múltiple en la aceptación de los equipos.

#### **1. Hipótesis de Tiempo Heat Up**

#### a) **Variable: Tiempo de Corriente Aplicada**

Hipótesis Nula: La variable de tiempo de corriente aplicada no tiene un impacto significativo con el tiempo de desconexión.

$$
(13)
$$

$$
H_0: \beta_1 = 0
$$

Hipótesis Alterna: La variable de tiempo de corriente aplicada tiene un impacto significativo con el tiempo de desconexión.

$$
(14)
$$

$$
H_1: \beta_1 \neq 0
$$

El p-value para esta variable es de  $7.84x10^{-8}$  y es menor a .05, por lo cual se rechaza la hipótesis nula y se acepta la alterna. Esta variable es significativa en la regresión lineal aplicada.

#### b) **Variable: Apertura de Bimetal**

Hipótesis Nula: La variable de apertura de bimetal no tiene un impacto significativo en el tiempo de desconexión.

(15)

$$
H_0: \beta_2 = 0
$$

Hipótesis Alterna: La variable de apertura de bimetal tiene un impacto significativo en el tiempo de desconexión.

(16)

$$
H_1: \beta_2 \neq 0
$$

El p-value para esta variable es de  $5.02x10^{-5}$  y es menor a .05, por lo cual se debe rechazar la hipótesis nula y aceptar la hipótesis alterna siendo esta variable significativa para el modelo de regresión lineal.

#### c) **Variable: Temperatura Ambiental**

Hipótesis Nula: La variable de corriente aplicada no tiene un impacto significativo con el tiempo de desconexión.

$$
(17)
$$

$$
H_0: \beta_3 = 0
$$

Hipótesis Alterna: La variable de corriente aplicada tiene un impacto significativo con el tiempo de desconexión.

(18)

$$
H_1: \beta_3 \neq 0
$$

El p-value para esta variable es de . 0014 y es menor a .05, arrojando como conclusión que se debe rechazar la hipótesis nula y aceptar la alterna. Además, se estableció como significativa esta variable para el modelo de regresión lineal.

En Tiempo Heat se pueden determinar que las variables de tiempo de corriente aplicada, medio ambiente y apertura de bimetal son significativas.

#### **2. Hipótesis de Tiempo Normal**

a) **Variable: Tiempo de Corriente Aplicada**

Hipótesis Nula: La variable de tiempo de corriente aplicada no tiene un impacto significativo con el tiempo de desconexión.

$$
H_0: \beta_1 = 0 \tag{19}
$$

Hipótesis Alterna: La variable de tiempo de corriente aplicada tiene un impacto significativo con el tiempo de desconexión.

(20)

 $H_1: \beta_1 \neq 0$ 

El p-value para esta variable es de  $2x10^{-7}$  y es menor a .05 por lo cual se rechaza la hipótesis nula y se acepta la alterna. Esta variable sí es significativa para la regresión lineal.

#### b) **Variable: Apertura de Bimetal**

Hipótesis Nula: La variable de apertura de bimetal no tiene un impacto significativo con el tiempo de desconexión.

$$
(21)
$$

$$
H_0: \beta_2 = 0
$$

Hipótesis Alterna: La variable de apertura de bimetal tiene un impacto significativo con el tiempo de desconexión.

(22)

$$
H_1: \beta_2 \neq 0
$$

El p-value para esta variable es de  $3x10^{-6}$  y es menor a .05. En ese sentido, se rechaza la hipótesis nula y se acepta la hipótesis alterna, siendo la variable correspondiente a la apertura de bimetal significativa para el modelo propuesto.

#### c) **Variable: Temperatura Ambiental**

Hipótesis Nula: La variable de corriente aplicada no tiene un impacto significativo con el tiempo de desconexión.

$$
(23)
$$

$$
H_0: \beta_3 = 0
$$

Hipótesis Alterna: La variable de corriente aplicada tiene un impacto significativo con el tiempo de desconexión.

$$
(24)
$$

$$
H_1: \beta_3 \neq 0
$$

El p-value para esta variable es de . 424 es mayor a .05, por lo cual no hay evidencia para rechazar la hipótesis nula. Por lo demás, esta variable no es significativa para la regresión lineal.

En el tiempo normal se puede determinar cómo significativas las variables de tiempo de corriente aplicada y apertura de bimetal, asimismo la variable de temperatura ambiente no lo es.

#### **3. Ecuaciones Lineales**

Las ecuaciones de regresión lineal determinadas a través de Minitab aportan una exactitud mejor que la ofrecida por las ecuaciones definidas a través de Excel, debido a que esta herramienta solo incluye las variables independientes, pero no el impacto entre ellas mismas y Minitab sí considera estas combinaciones. En las tablas 9 y 10 se pueden observar las diferencias entre la ecuación de Minitab y las de Excel con mayor detalle.

#### **4. Parámetros Óptimos**

Los parámetros óptimos determinados en la tabla 17 son los de mayor aceptación al simular la ecuación contra los datos reales. Esto se puede validar a través de la aceptación

de los equipos de calibración. Determinar los parámetros para cada tiempo permite tener una mejor imagen del proceso actual y del impacto al realizar las modificaciones.

#### **5. Impacto de Ecuación de Regresión Lineal Múltiple**

En las tablas 18 y 19 se observan los resultados referidos a la aceptación de los equipos antes y después de la implementación de la regresión lineal. En el primer escenario se tiene una aceptación promedio de 68.67%, punto de partida de la presente investigación. Entretanto, en el segundo escenario se observan los resultados de una ecuación de regresión lineal múltiple sin considerar la variable de la temperatura del medio ambiente obteniendo una aceptación promedio de 72.12%. Finalmente, en el último escenario se puede determinar el impacto de la ecuación de regresión lineal múltiple considerando la variable de la temperatura del medio ambiente arrojando una aceptación de 84.82%.

## <span id="page-39-0"></span>**Conclusiones**

En primera instancia, el desarrollo de esta investigación permitió comprobar el impacto significativo en la mejora de aceptación del interruptor. En segundo lugar, se pudo determinar que las variables correspondientes a la apertura de bimetal, la temperatura del medio ambiente y el tiempo de corriente aplicada son variables significativas y así mismo influyen en el cálculo del tiempo de activación del interruptor. De otro lado, el porcentaje de mejora en la aceptación del catálogo HOM235 a través del uso de ecuaciones de regresión lineal fue del 16.15%, representando un ahorro de \$20,400 anuales dada la mejora en la eficiencia.

Las recomendaciones para profundizar más en este tema es evaluar el impacto de las ecuaciones de regresión en los otros catálogos, así como aplicar esta metodología no solo a los interruptores termomagnéticos, sino también a los electrónicos. Además, se pueden considerar otras variables que no fueron analizadas en este trabajo, con el fin de determinar el impacto en la activación del mecanismo. A este respecto, uno de los componentes esenciales del trabajo a realizar consiste en la capacidad de controlar las variables independientes para ver un impacto real entre las diferentes variables.

## <span id="page-40-0"></span>**Bibliografía**

Carling Technologies. (2015). Circuit Breaker Calibration. *EBSCO*, 13.

- Feizifar, B., & Usta, O. (2019). A new failure protection algorithm for circuit breakers using the power loss of switching arc incidents. *Turkish Journal of Electrical Engineering & Computer Sciences. 27 (3)*, 1982-1997. doi:10.3906/elk-1805-84
- Gondres, I., Lajes, S., & Del Castillo, A. (2015). Evaluación de la confiabilidad en interruptores de potencia mediante la norma Norsok Z-013. *Ingeniare. Revista chilena de ingeniería*, 9.
- Gondres, I., Lajes, S., & Del Castillo, A. (2018). Gestión del mantenimiento a interruptores de potencia. Estado del arte. *Ingeniare*, 12.
- Goodson, M., Perryman, T., & Mc Kinney, K. (2001, Julio). Circuit Breaker Performance in depressed temperature. *Fire Arson*, p. 4.
- Hyun-MO, A., Lee, J.-D., & Byuk-Jin, L. (2014). Optimal design of permanent magnet actuator for vacuum circuit breakers using response surface methodology. *International Journal of Applied Electromagnetics and Mechanics*, 9.
- Ito, H., & Dufournet, D. (2019). Interrupting Phenomena of High-Voltage Circuit Breaker. *Switching Equipment.*, 63-81. doi:10.1007/978-3-319-72538-3\_3
- Lopera, C., & Manotas, E. (2011). Aplicación del análisis de datos recurrentes sobre interruptores FL245 en Interconexión Eléctrica S.A. *Revista Colombiana de Estadística*, 19.
- Meshcheryakov, V., Sibatov, R., Samoilovo, V., & Topchii, A. (2008). Calculation of an Interruption Arc Current and Time of Arc Quenching in Low-Voltage Current Breakers. *Russian Electrical Engineering. 79 (2)*, 43-49.
- Nemes, C., & Munteanu, F. (2010). Probabilistic Method for Circuit Breaker Maintenance Planning. *ELECTROTEHNICA, ELECTRONICA, AUTOMATICA*, 7.
- Niayesh, K., & Runde, M. (2017). *Power Switching Components.* Cham: Pringer International Publishing.

PSYMA LATINA. (2015). *PSYMA.* Retrieved from ¿Cómo determinar el tamaño de una muestra?: https://www.psyma.com/company/news/message/como-determinarel-tamano-de-una-muestra

Runde, M., & Niayesh, K. (2017). Current Interruption Basics. *Springer International Publishing*, 45

- Schneider Electric. (2014). *Schneider Electric.* Retrieved from Tripping Curve: https://www.schneiderelectric.com/resources/sites/SCHNEIDER\_ELECTRIC/content/live/FAQS/242000/FA 242032/en\_US/CA908024E%20(web).pdf
- Schneider Electric. (2018). *Schneider Electric.* Retrieved from https://download.schneiderelectric.com/files?p\_enDocType=Catalog&p\_File\_Name=Retail+Products+Catalog. pdf&p\_Doc\_Ref=RP19530716

SQUARE D. (2004). *Tornado Calibration Process Study.* Lincoln: Schneider Electirc.

- University of Central Arkansas. (2017). *Refresión y correlación.* Retrieved from UCA: http://www.uca.edu.sv/matematica/upload\_w/file/REGRESION%20SIMPLE%20Y% 20MULTIPLE.pdf
- Xiaofeng, L., Xiaoyong, L., Deng, Z., Shijing, W., & Qiaoquan, L. (2019). A Study on the Dynamic Responses and Joints Clearance Optimization of the Planar Operating Mechanism of High-Voltage Circuit Breaker. *Shock and Vibration.*, 1-11. doi:DOI: 10.1155/2019/9019718
- Xingwen, L., Degui, C., Wang, Y., Wang, Q., & Geng, Y. (2007). Analysis of the Interruption Process of Molded Case Circuit Breakers. *Iee Transactions On Components And Packaging Technologies. 30 (3)*, 375-382. doi:10.1109/TCAPT.2007.900051
- Yingyi, L., Degui, C., Yuan, H., Liang, J., Wang, Q., & Zhao, M. (2015). Research of an improved interruption model coupling air blast for the low voltage circuit breaker. *International Journal of Applied Electromagnetics and Mechanics. 49 (2)*, 299-314. doi:DOI: 10.3233/JAE-150041